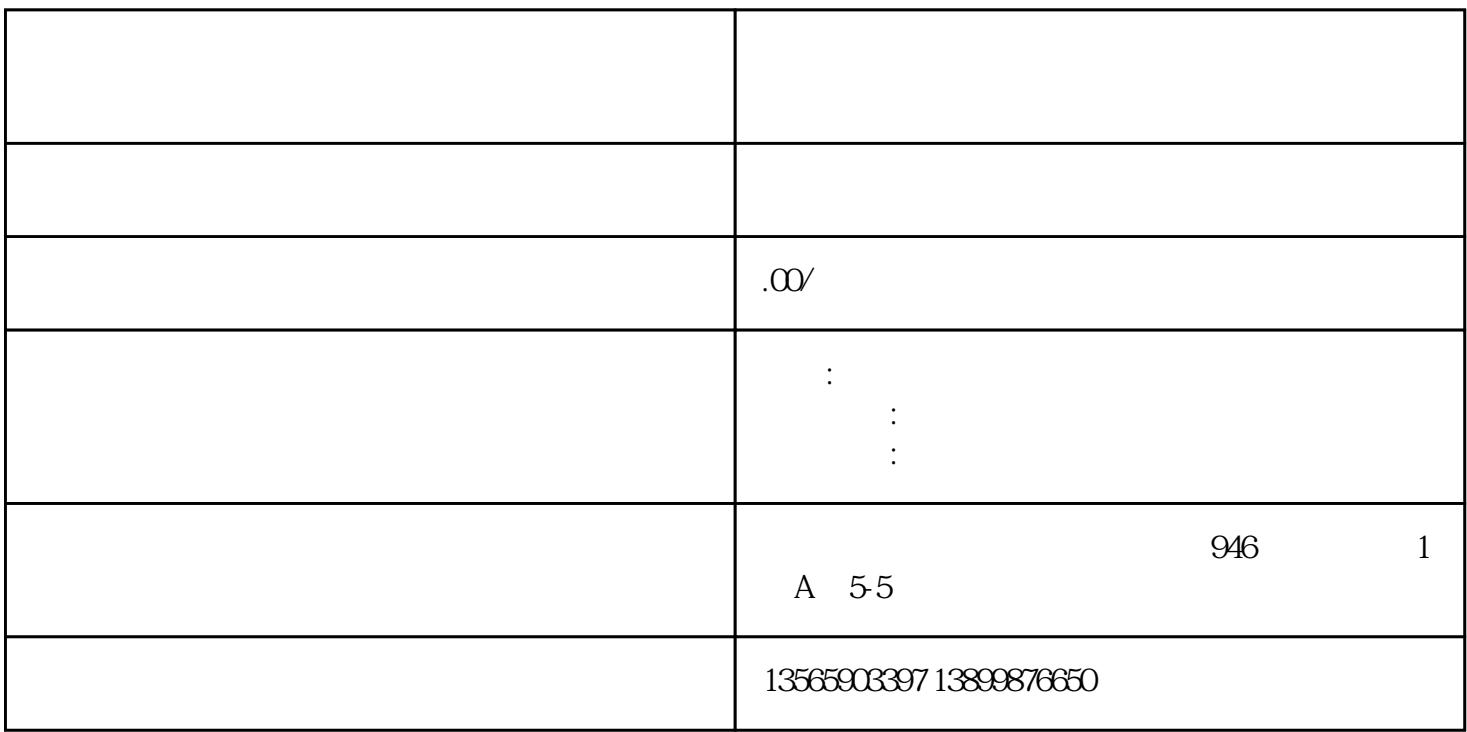

 $\rm{windowsXP}$ 

技术支持 0991-8880500

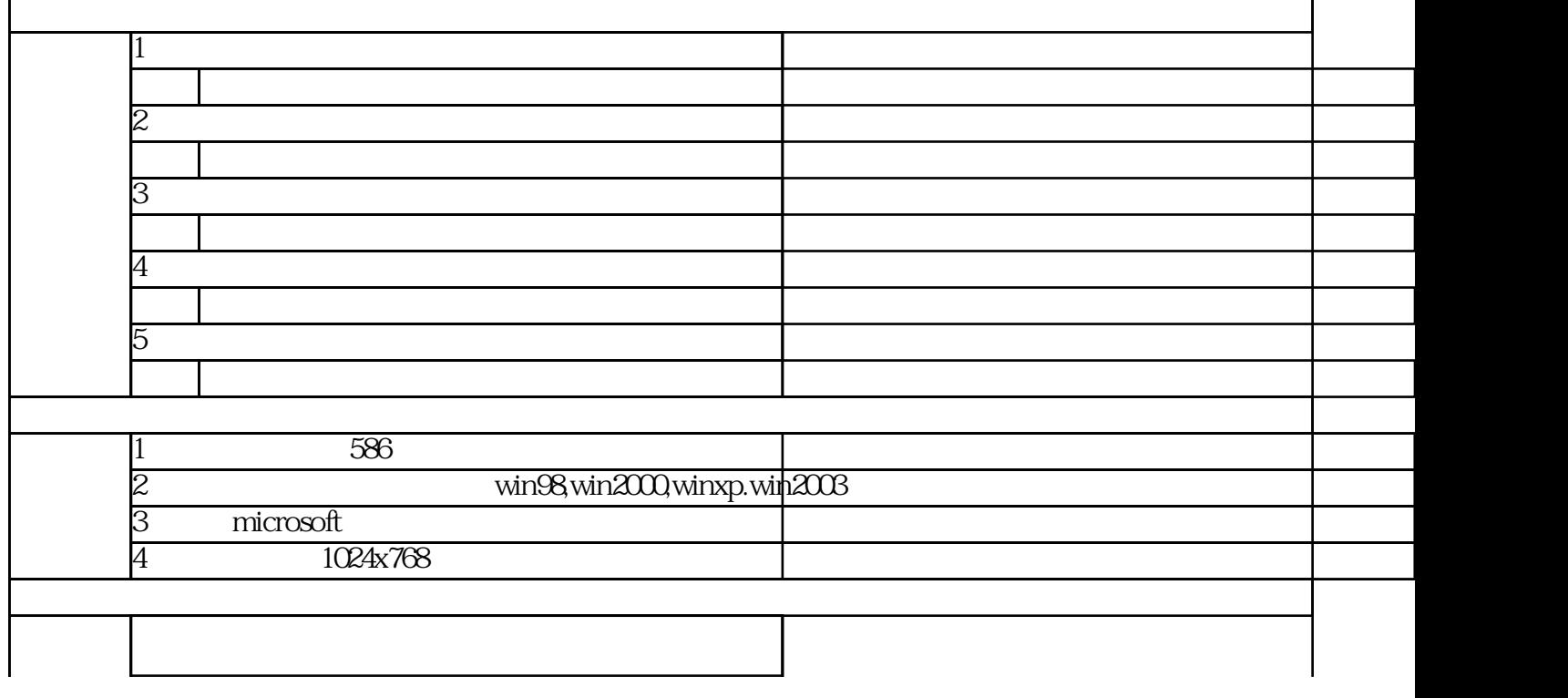

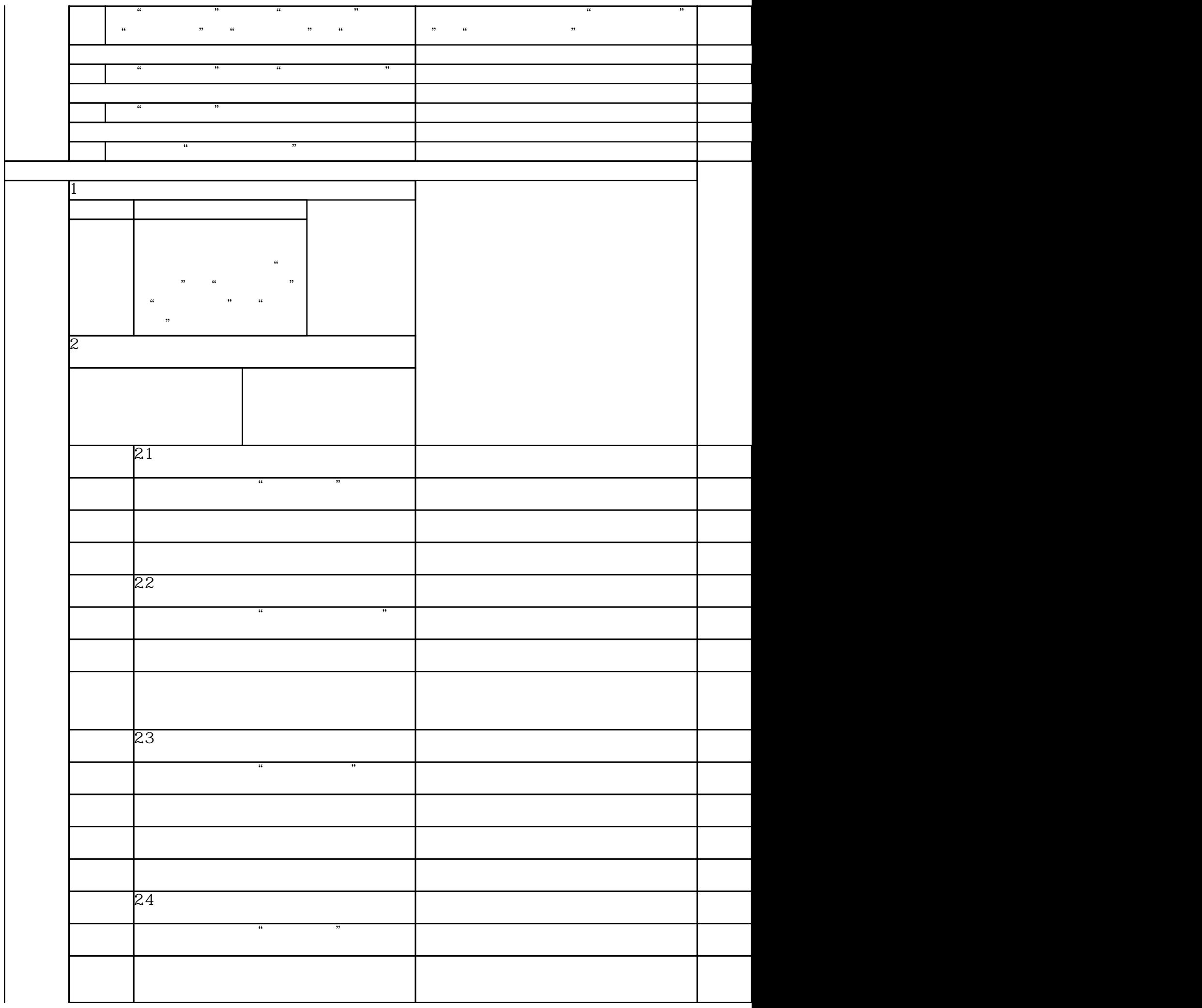

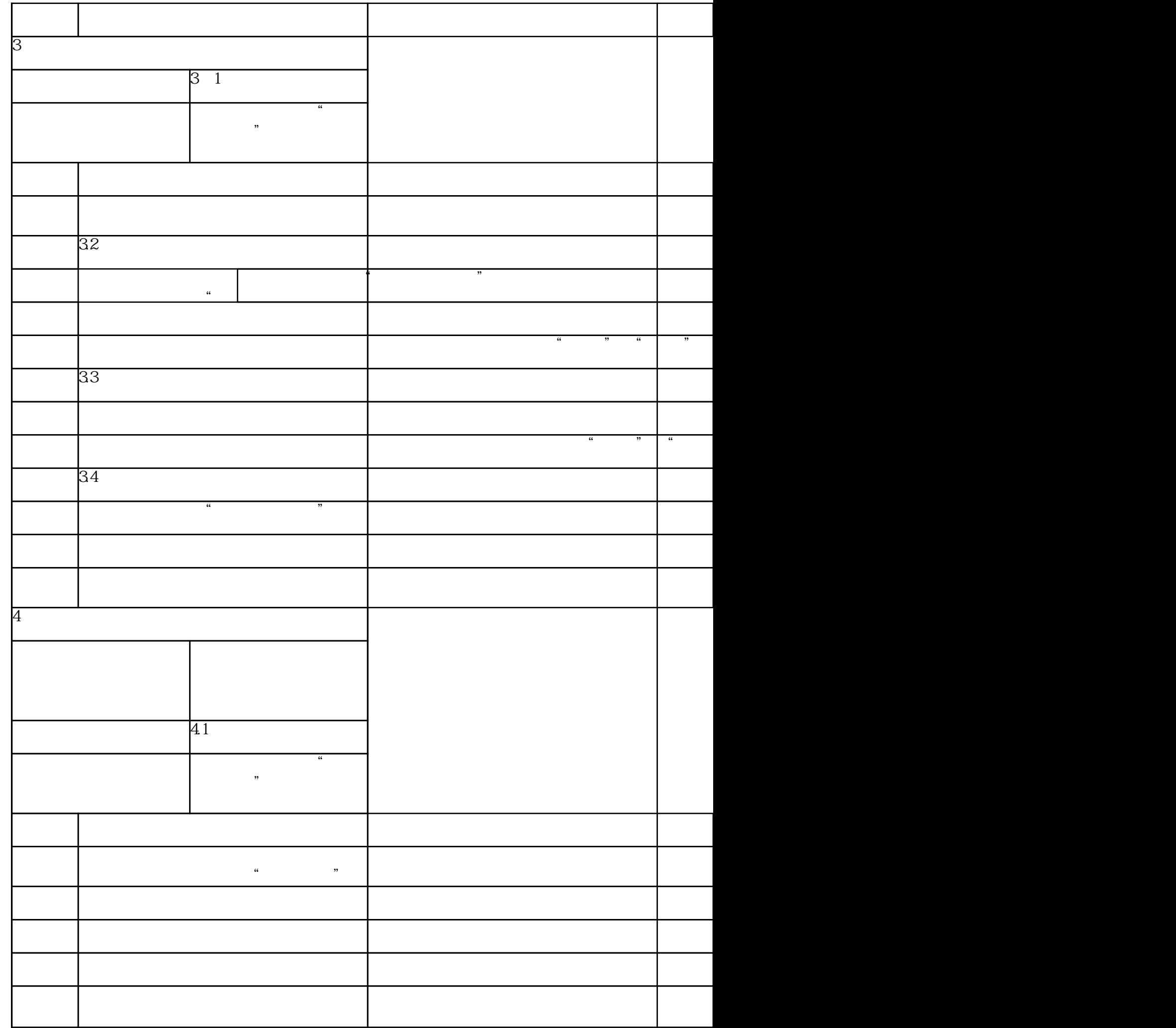

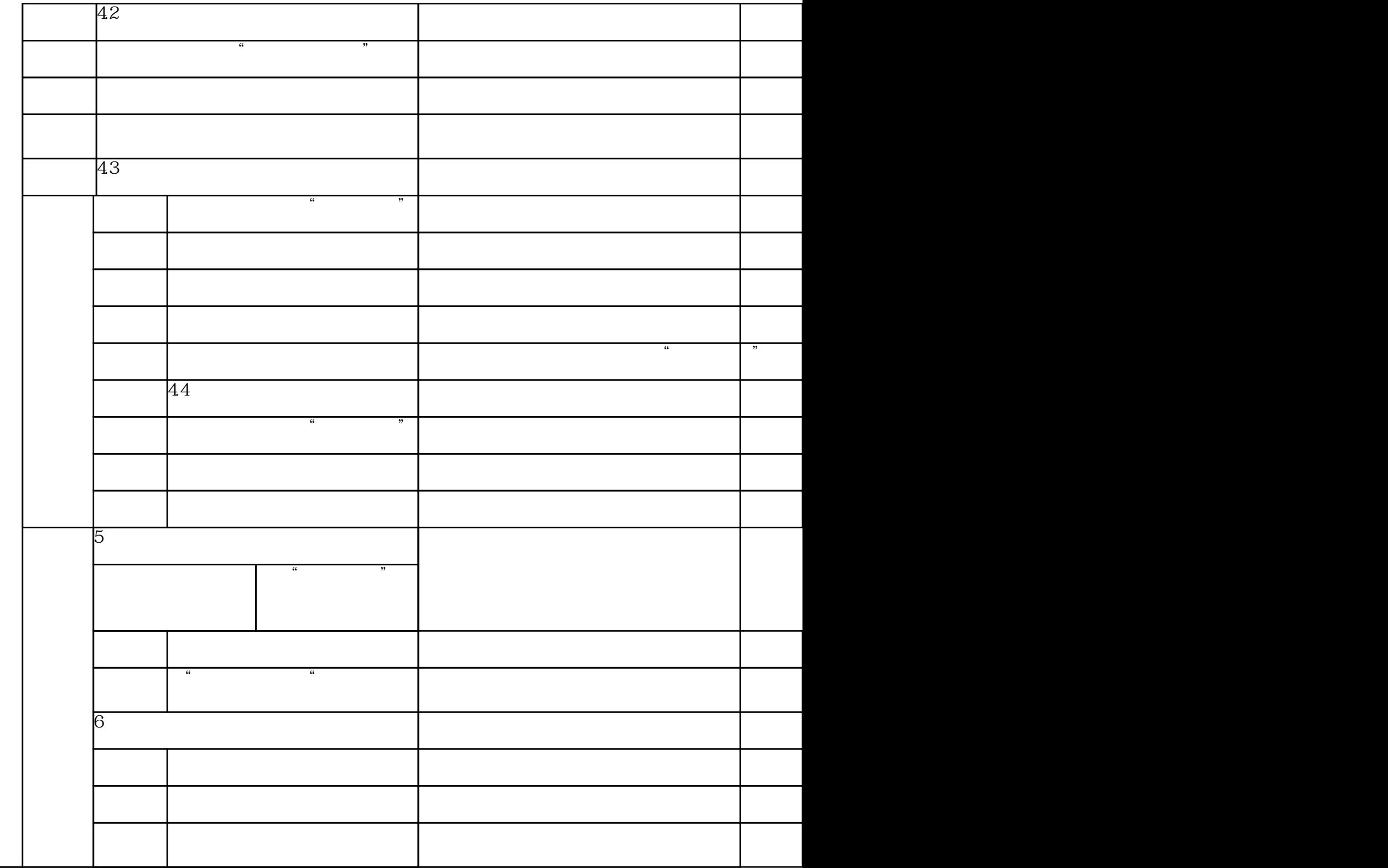